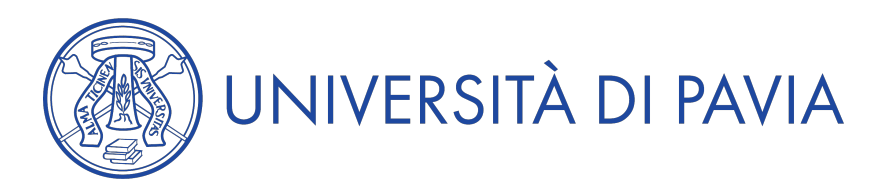

## **Anno Accademico 2010/2011**

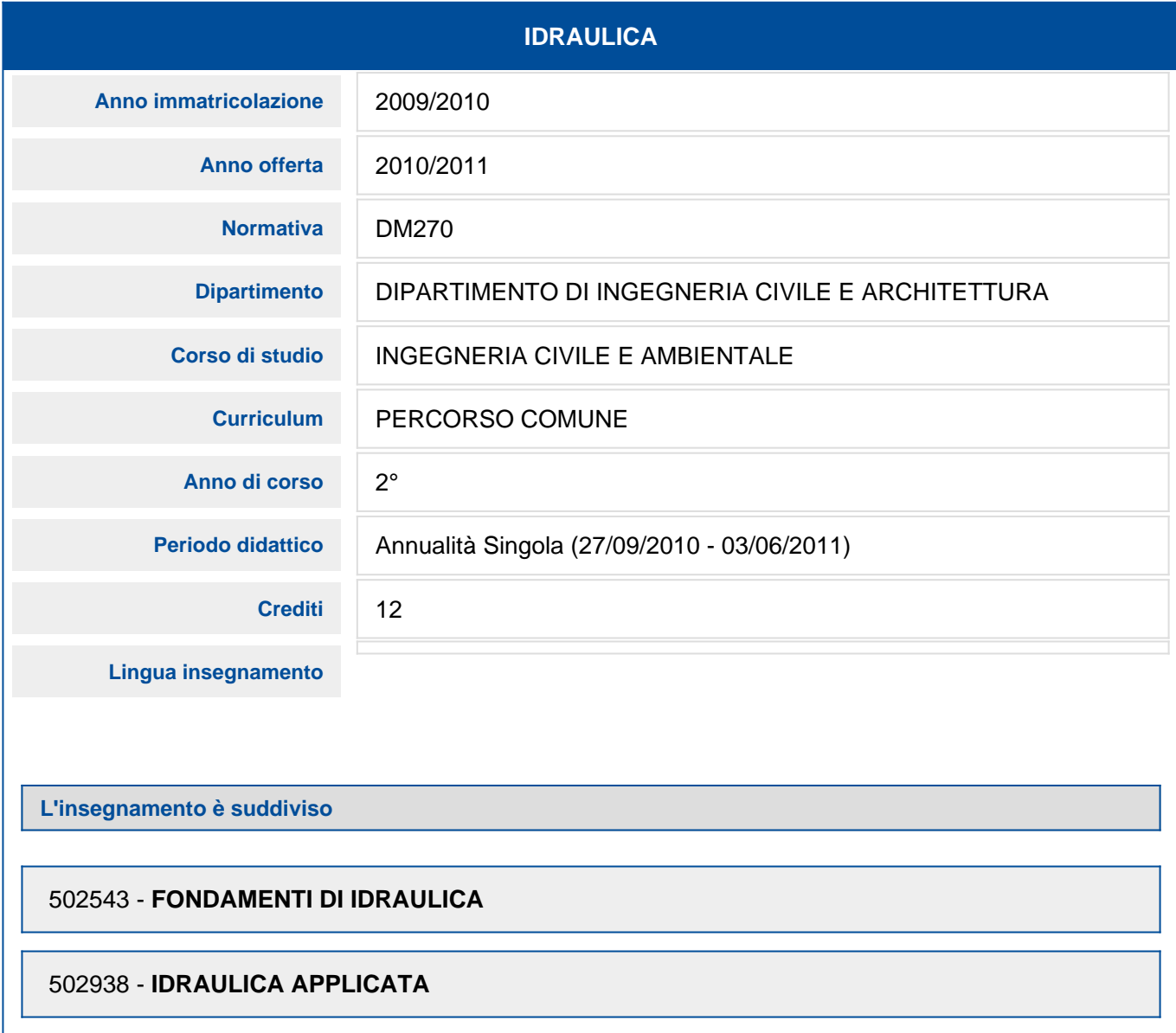

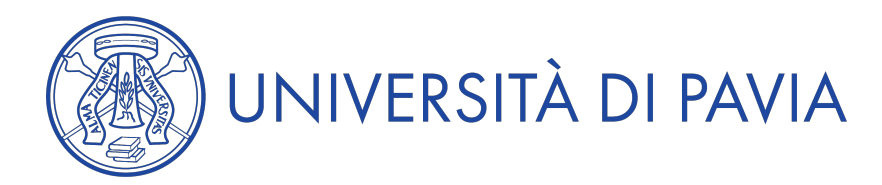

## **Anno Accademico 2010/2011**

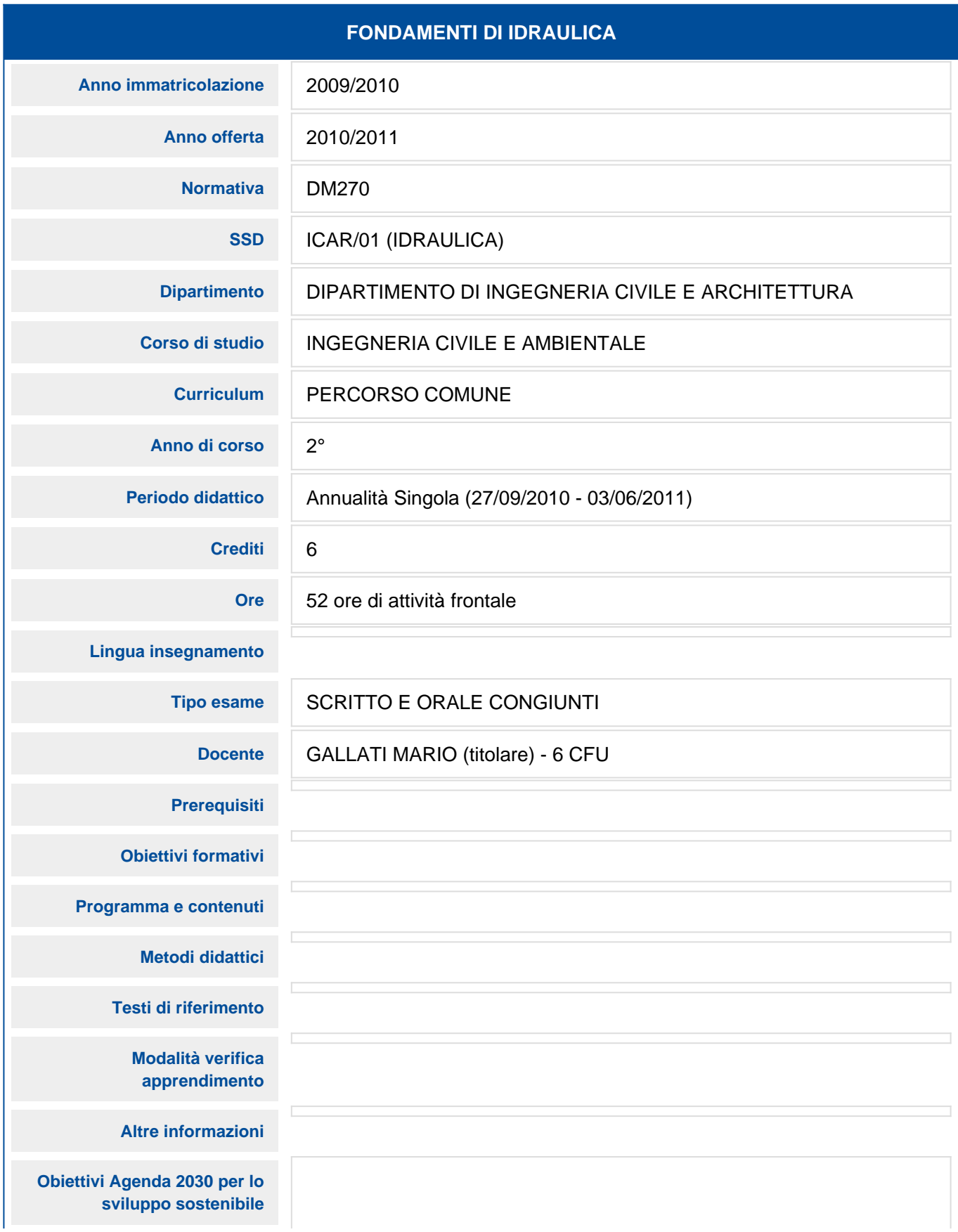

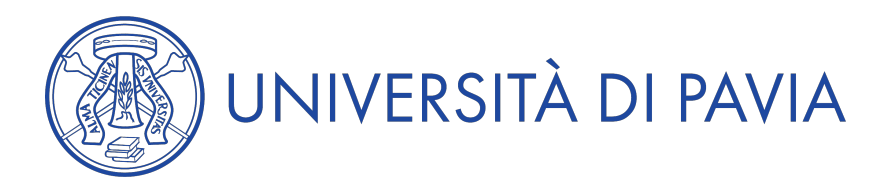

## **Anno Accademico 2010/2011**

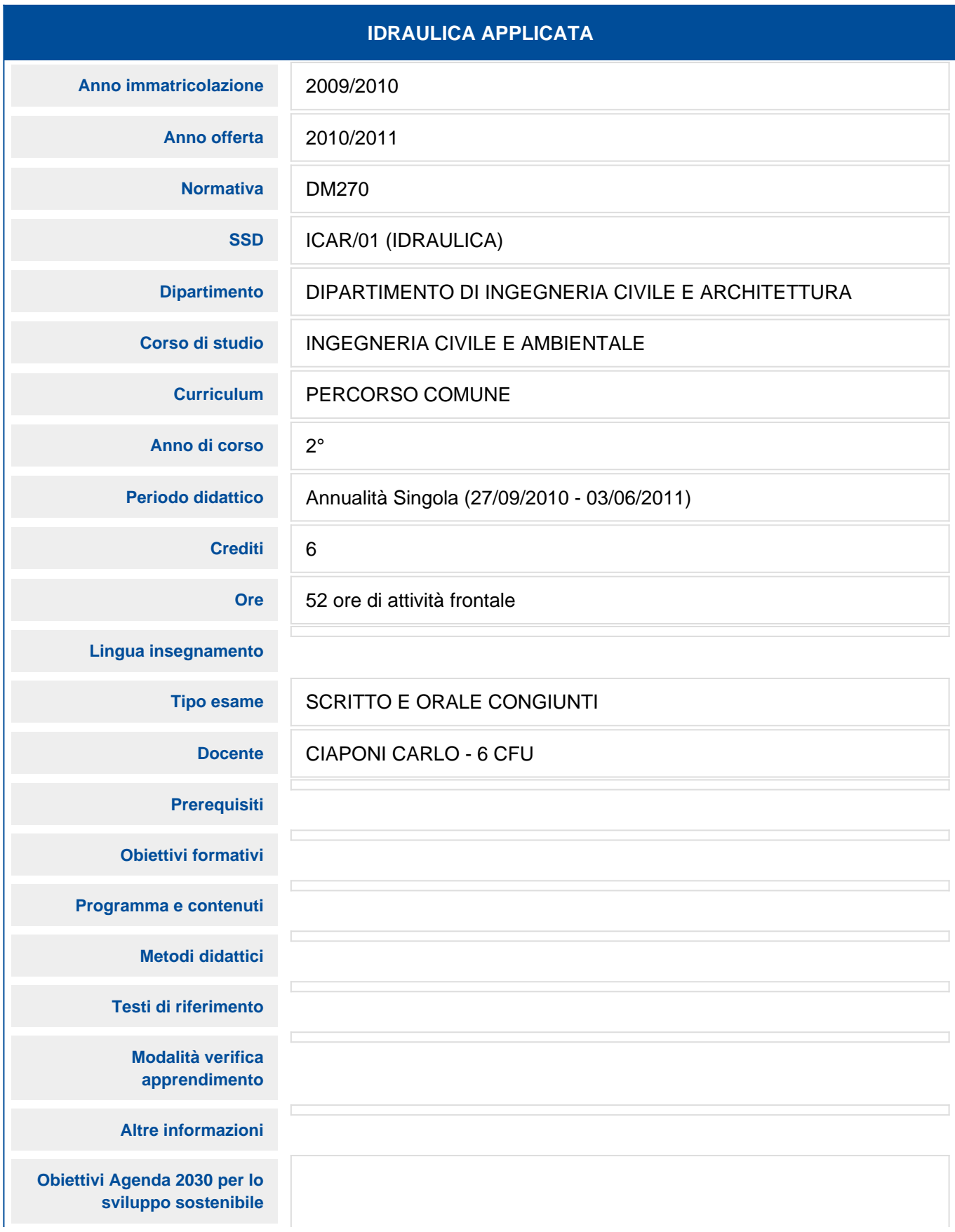